#### More on Classes

#### Adding behaviour

#### Produced by: Dr. Siobhán Drohan Mr. Colm Dunphy Mr. Diarmuid O'Connor

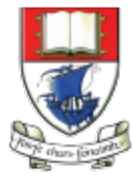

Waterford Institute of Technology INSTITIÚID TEICNEOLAÍOCHTA PHORT LÁIRGE

Department of Computing and Mathematics http://www.wit.ie/

## Topics list

1. Recap: **Classes and Objects** 

- 2. Recap on the **Spot class**:
	- v1.0 (**default constructor**)
	- v2.0 (**constructor with parameters**)
	- v3.0 (**overloading constructors**)
- 3. Adding **behaviours** to the Spot class:
	- v4.0 (**display()**)
	- v5.x (**colour()**)
	- v6.0 (**move()**)
	- v6.1 (**this** keyword – name overloading)

# Classes and Objects

- A **class** defines a group of related
	- $-$  **fields** (variables, properties, attributes)
	- $-$  methods (functions  $-$  that manipulate those fields)
- An **object** is a single **instance** of a class  $-$  i.e. an object is created from a class.
- Many **objects** can be constructed from a single **class** definition.
- Analogy
	- Cake
		- A **class** is like a recipe for a cake.
		- An **object** is the cake baked from that recipe
		- You can bake lots of (cakes) **objects** from a single recipe

## **Class** Names

- should match its purpose.
- any word or words.
- begin with a **Capital letter** and not be pluralised.
	- E.g. **S**pot
	- E.g. **A**pple

#### Object example: Apple

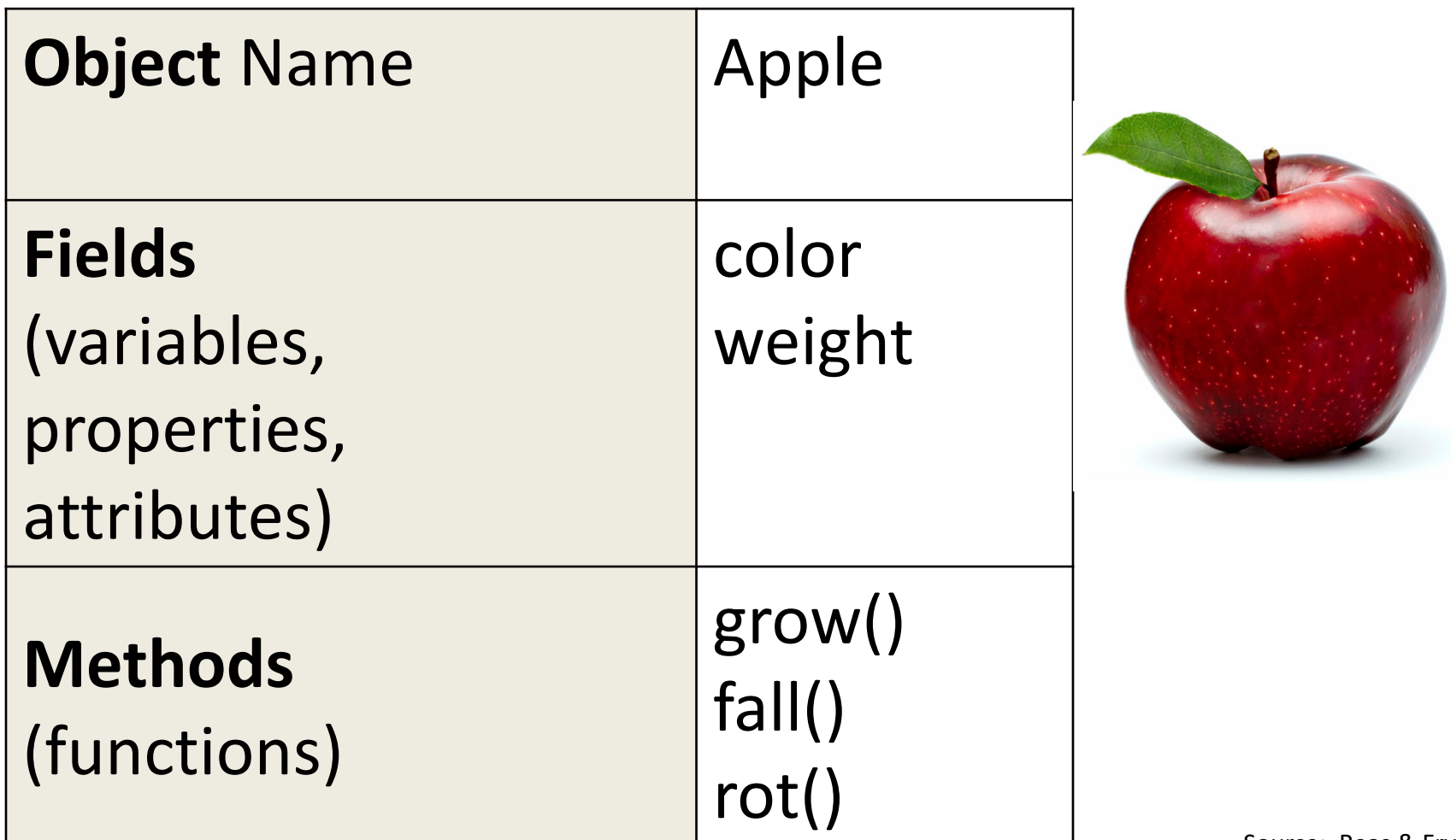

Source: Reas & Fry (2014)

# Apple Object(s)

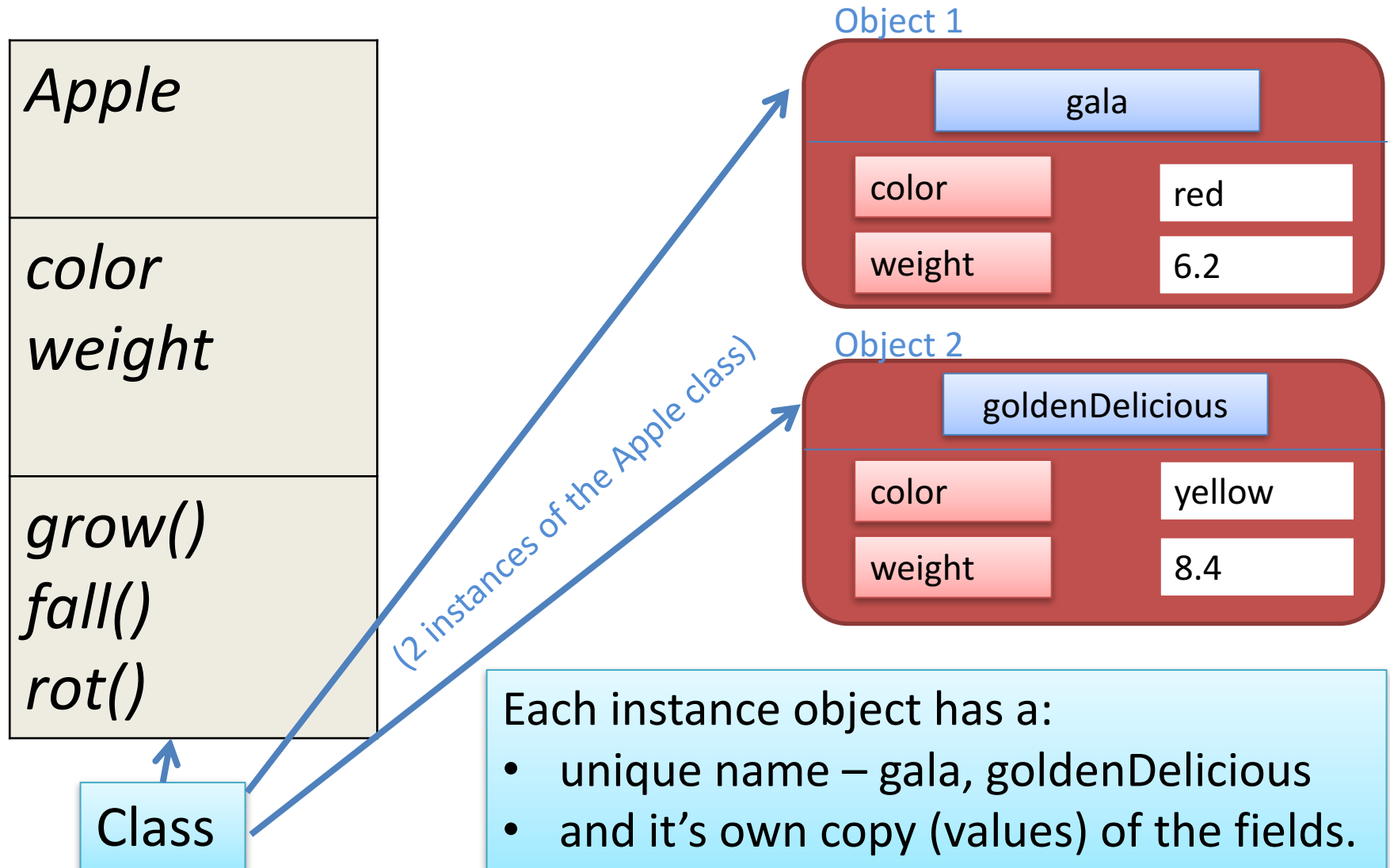

Source: Reas & Fry (2014)

## Using an Object's **fields** and **methods**

• The fields and methods of an object are accessed with the **dot operator** i.e. external calls. **object.property object.method**

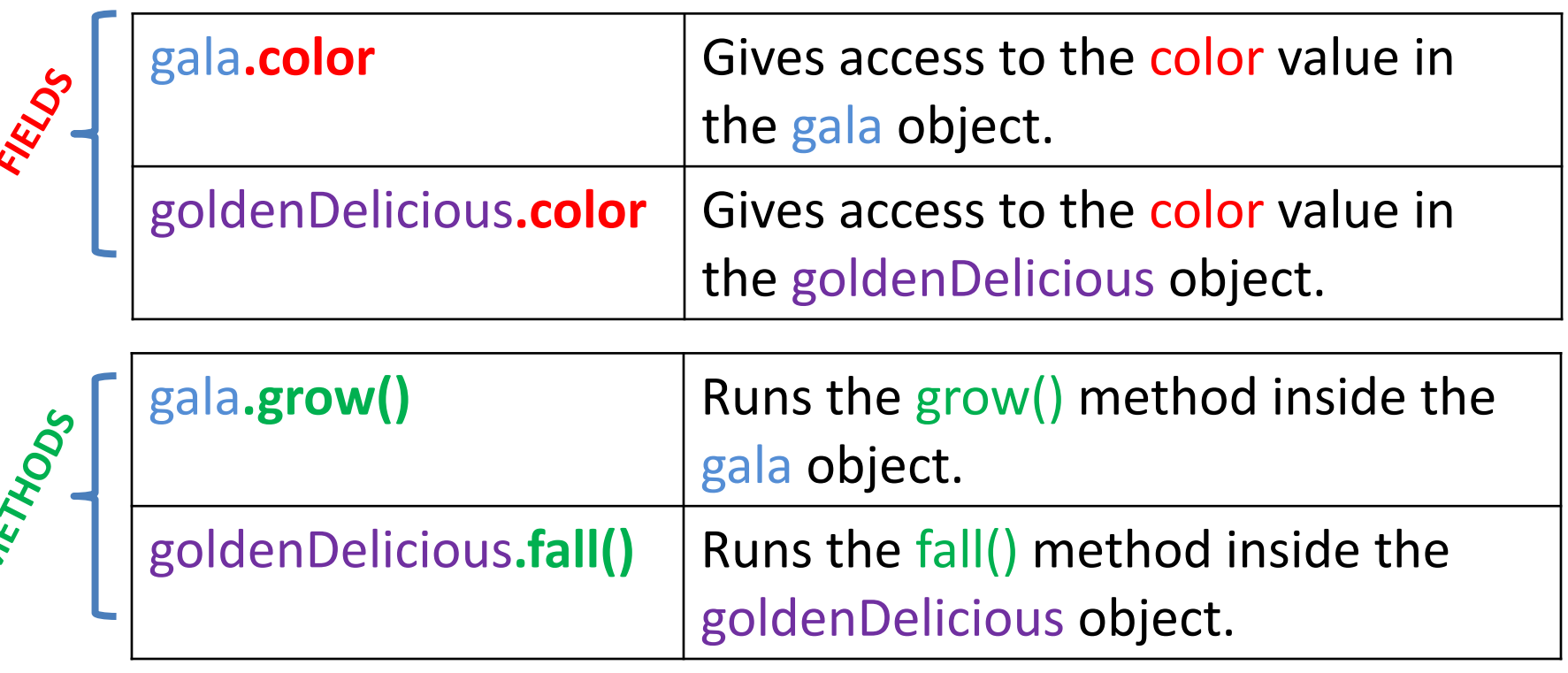

# Topics list

1. Recap: Classes and Objects

- 2. Recap on the Spot class:
	- v1.0 (**default constructor**)
	- v2.0 (**constructor with parameters**)
	- v3.0 (**overloading constructors**)
- 3. Adding behaviours to the Spot class:
	- v4.0 (**display()**)
	- v5.x (**colour()**)
	- v6.0 (**move()**)
	- v6.1 (**this** keyword – name overloading)

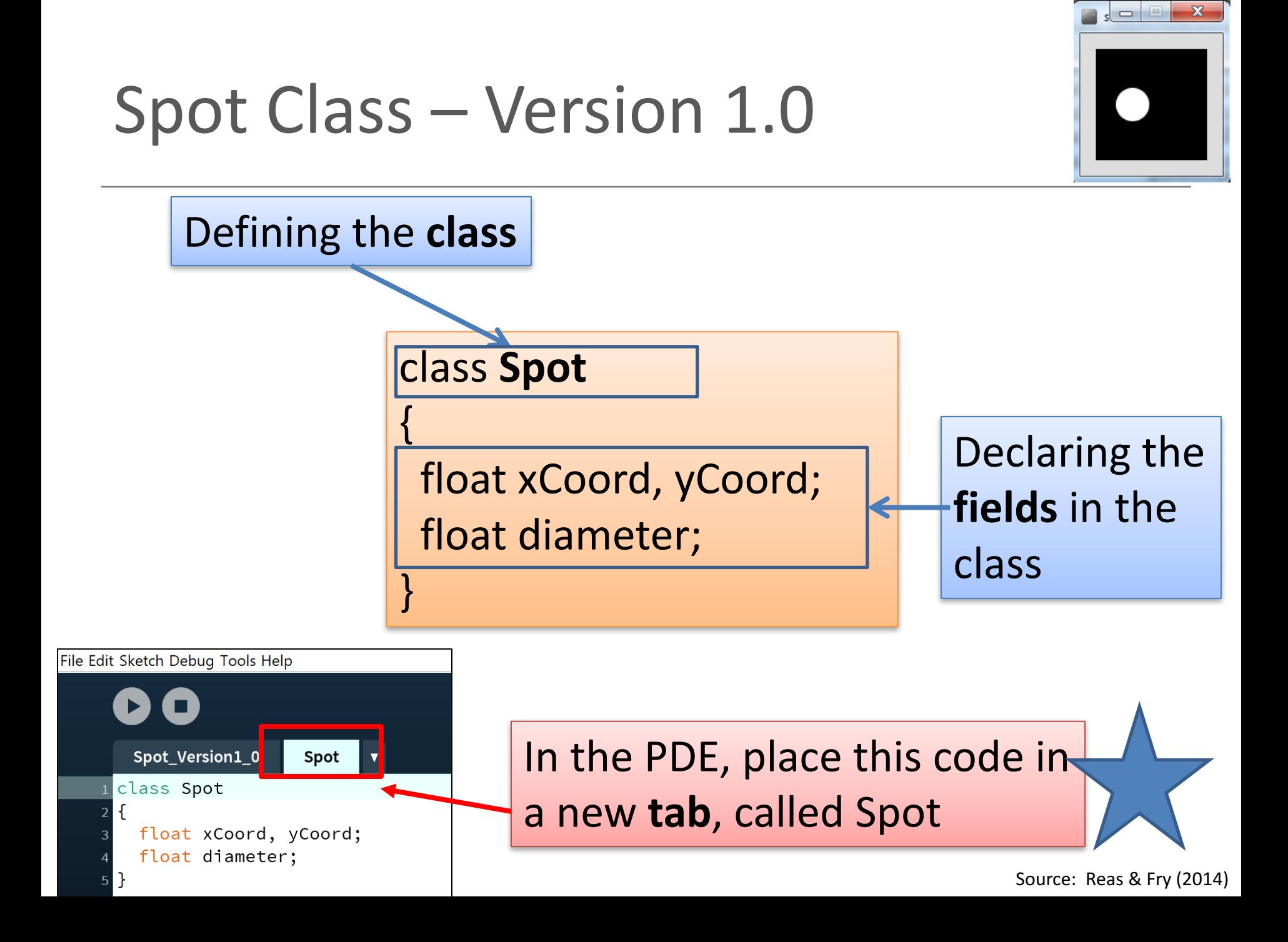

# Spot Class – Version 1.0

}

**}** 

void draw() $\{$ 

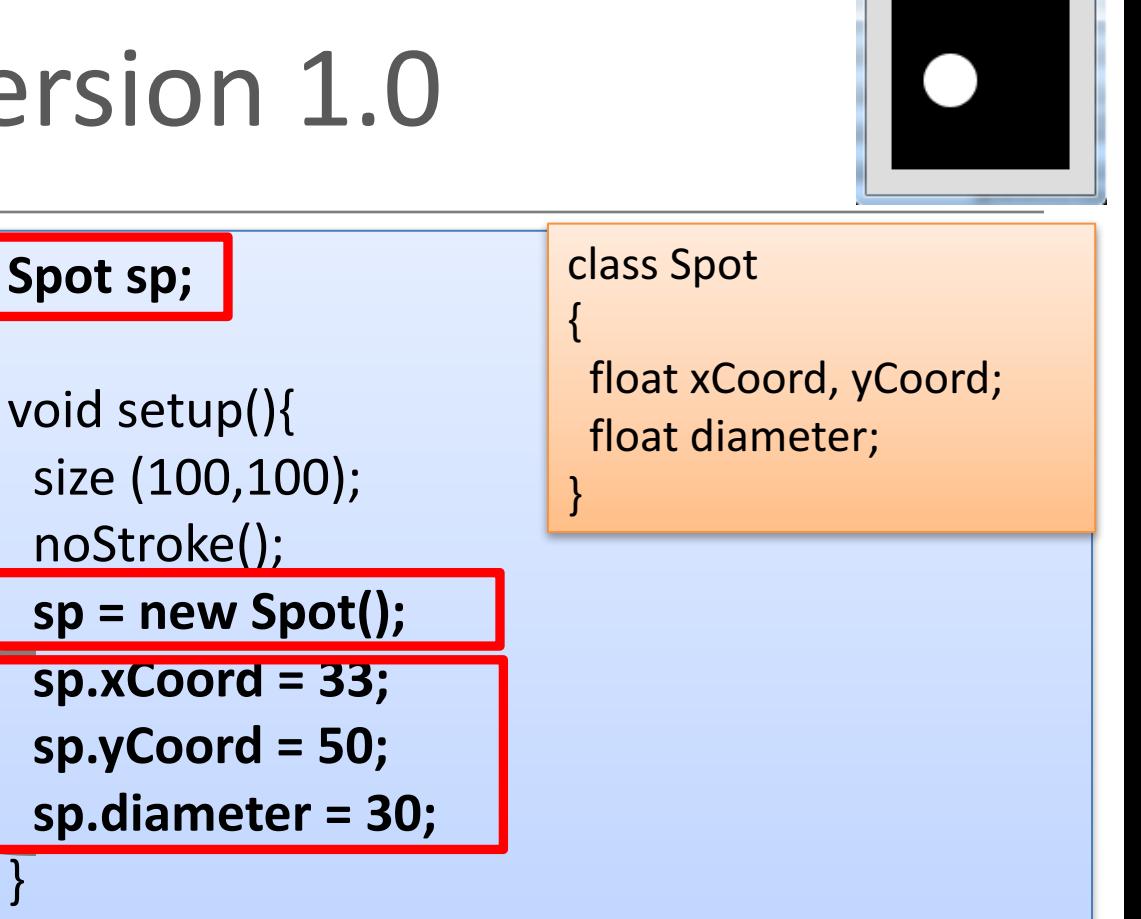

Source: **Britain** (2014)

Calling the ellipse method, using the fields in the **sp** object as arguments. 

Declaring an object **sp**, 

*constructor* to build the

**sp** object in memory.

Initialising the fields in

the **sp** object with a

starting value.

of type **Spot**.

Calling the **Spot()** 

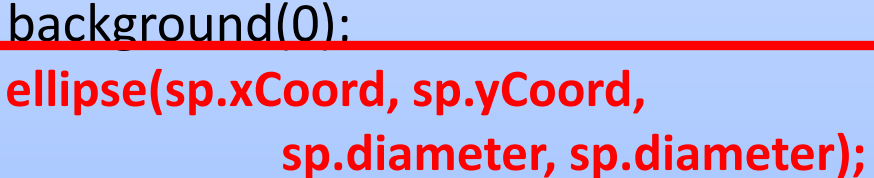

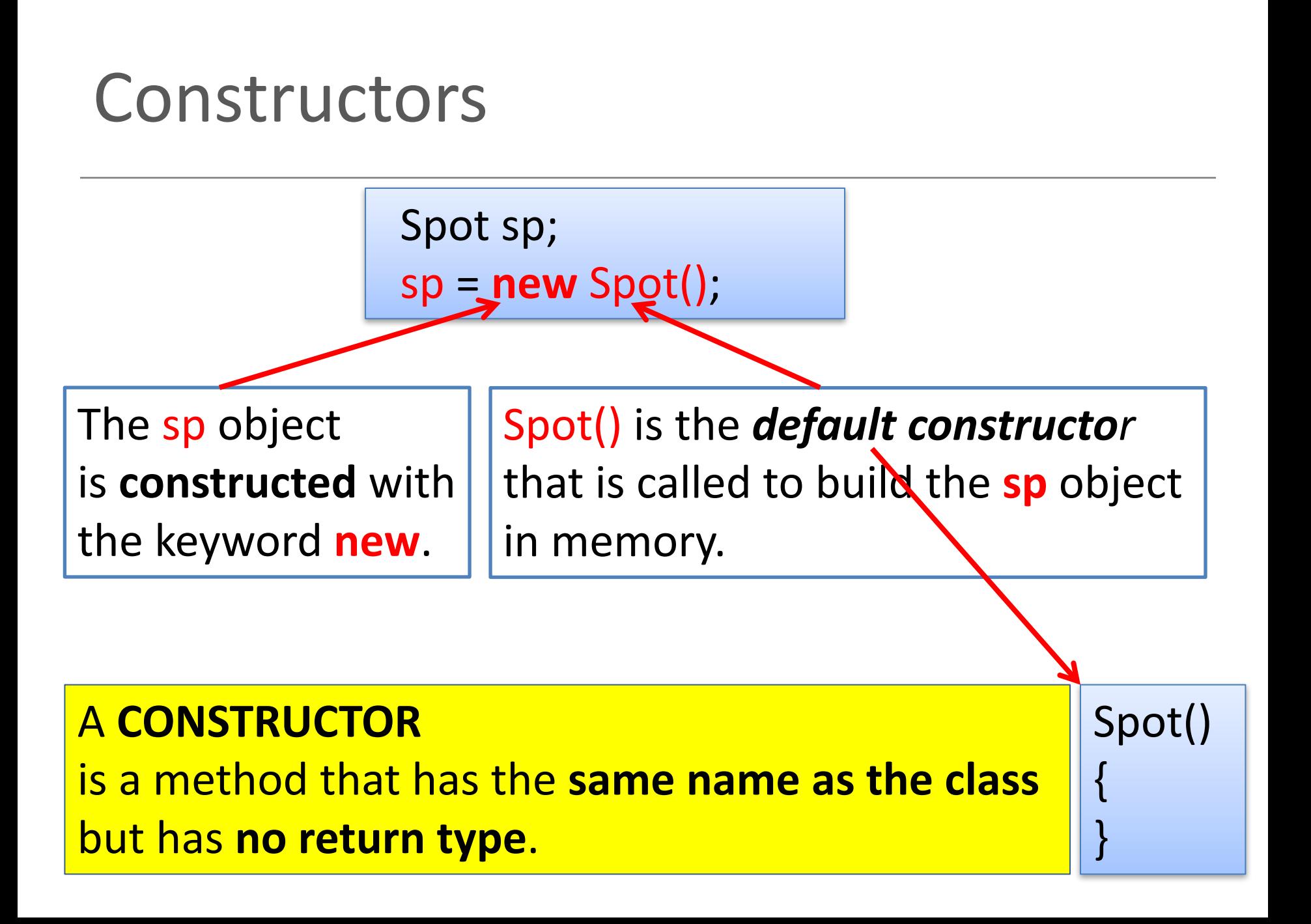

## **Default** Constructor

class Spot { float xCoord; float yCoord; float diameter;

**}**

}

//**Default** Constructor **Spot() {**

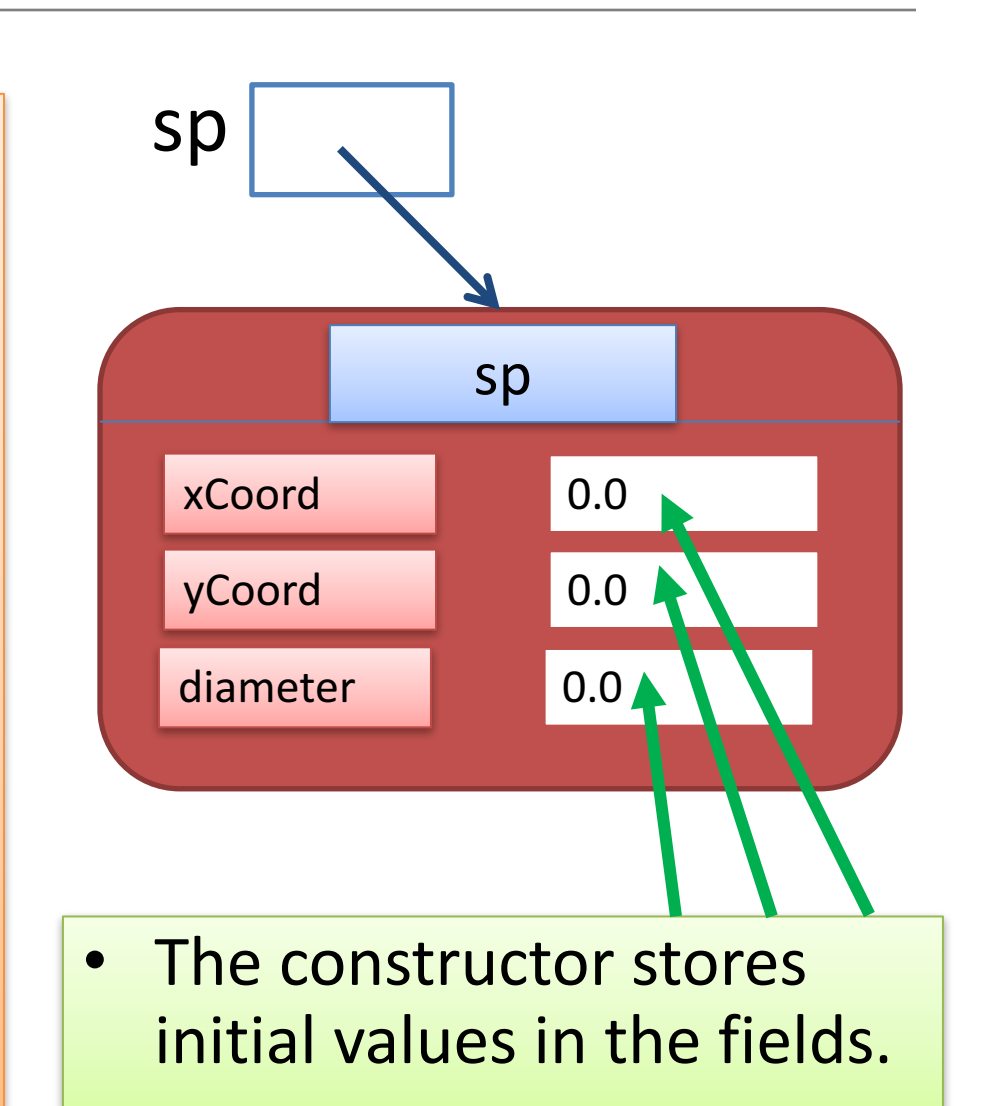

# Topics list

1. Recap: Classes and Objects

- 2. Recap on the Spot class:
	- v1.0 (**default constructor**)
	- v2.0 (**constructor with parameters**)
	- v3.0 (**overloading constructors**)
- 3. Adding behaviours to the Spot class:
	- v4.0 (**display()**)
	- v5.x (**colour()**)
	- v6.0 (**move()**)
	- v6.1 (**this** keyword – name overloading)

# Spot Class – Version 2.0

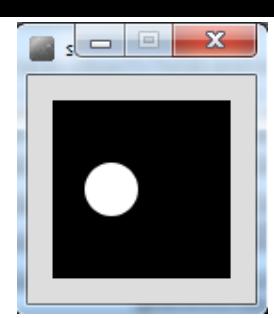

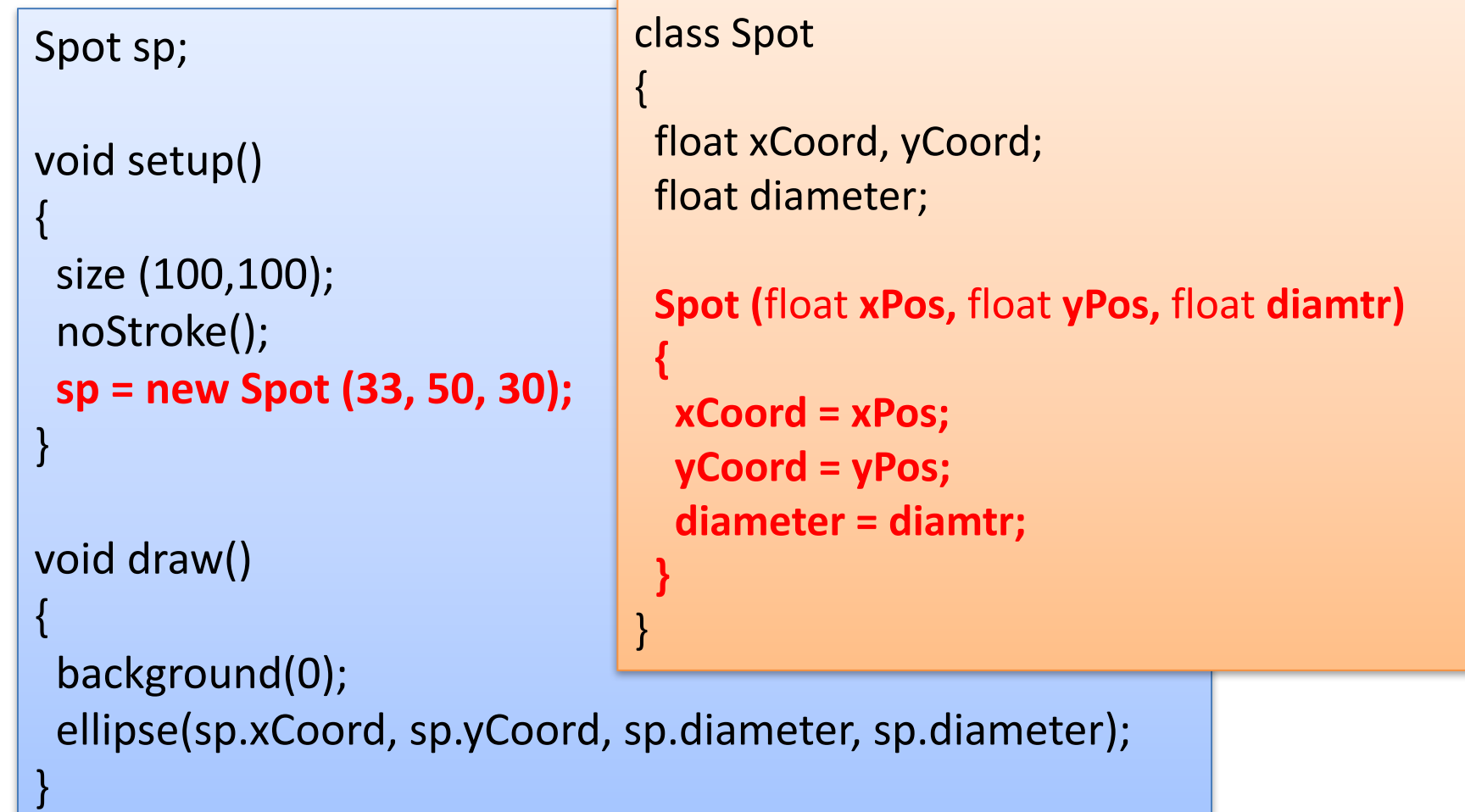

# Topics list

1. Recap: Classes and Objects

- 2. Recap on the Spot class:
	- v1.0 (**default constructor**)
	- v2.0 (**constructor with parameters**)
	- v3.0 (**overloading constructors**)
- 3. Adding behaviours to the Spot class:
	- v4.0 (**display()**)
	- v5.x (**colour()**)
	- v6.0 (**move()**)
	- v6.1 (**this** keyword – name overloading)

## **Overloading Constructors**

• We can have as many constructors as our design requires, ONCE they have unique parameter lists.

• We are overloading our constructors in Version 3.0…

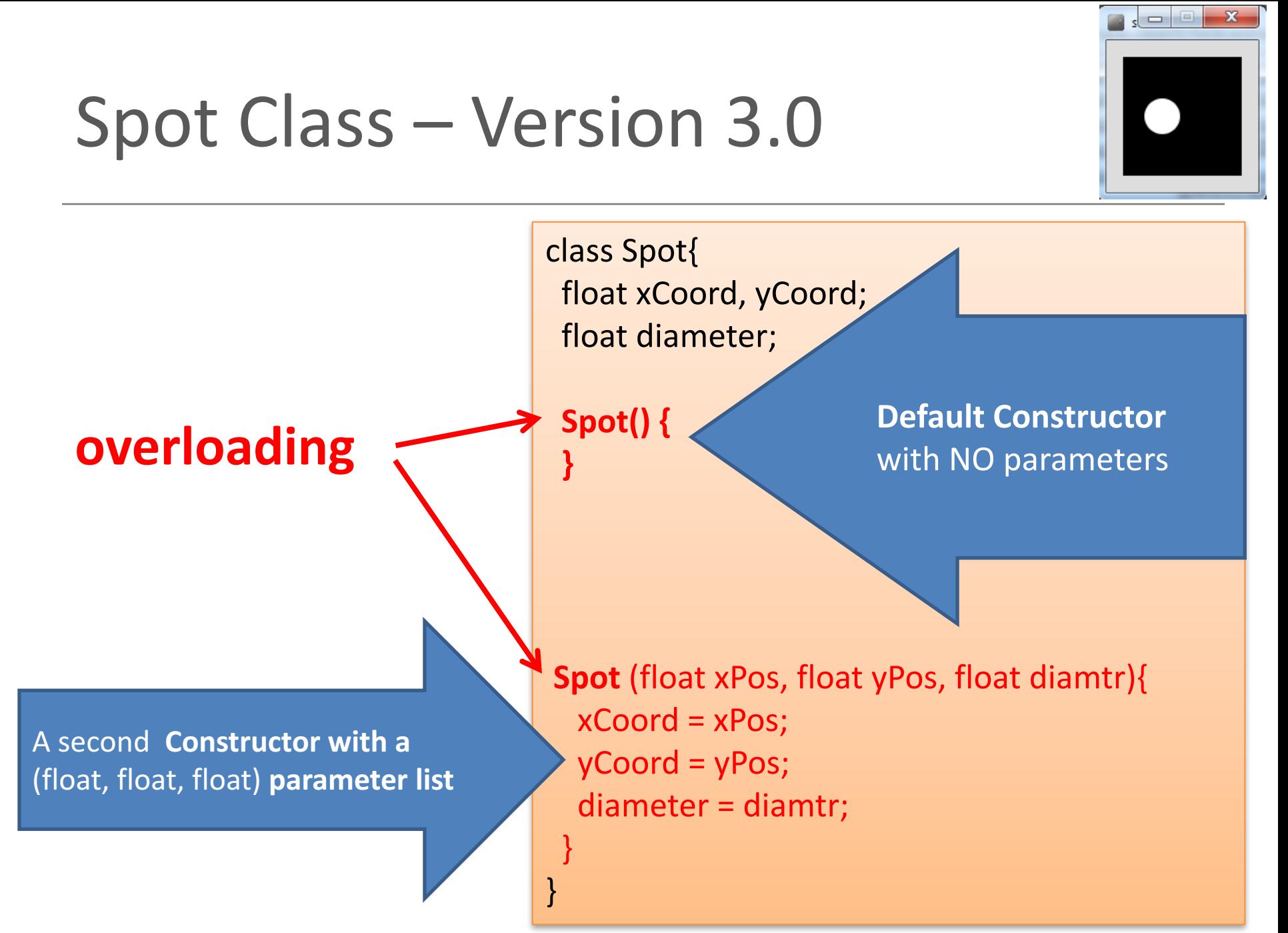

#### Class Diagram for Spot Version 3.0

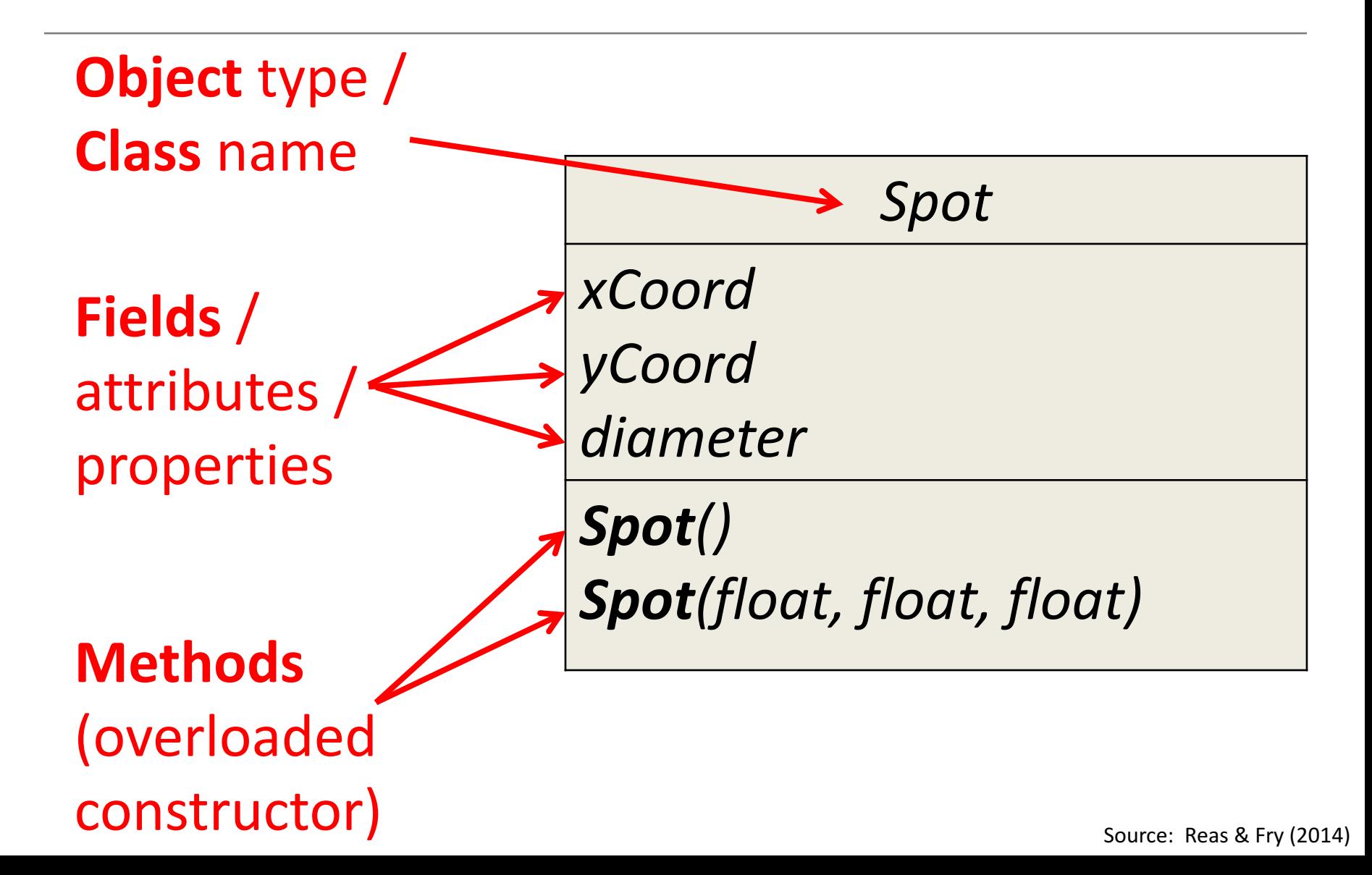

# Topics list

- 1. Recap: Classes and Objects
- 2. Recap on the Spot class:
	- v1.0 (**default constructor**)
	- v2.0 (**constructor with parameters**)
	- v3.0 (**overloading constructors**)
- 3. Adding behaviours to the Spot class:
	- v4.0 (**display()**)
		- v5.x (**colour()**)
		- v6.0 (**move()**)
		- v6.1 (**this** keyword – name overloading)

#### Class Diagram for Spot Version 3.0

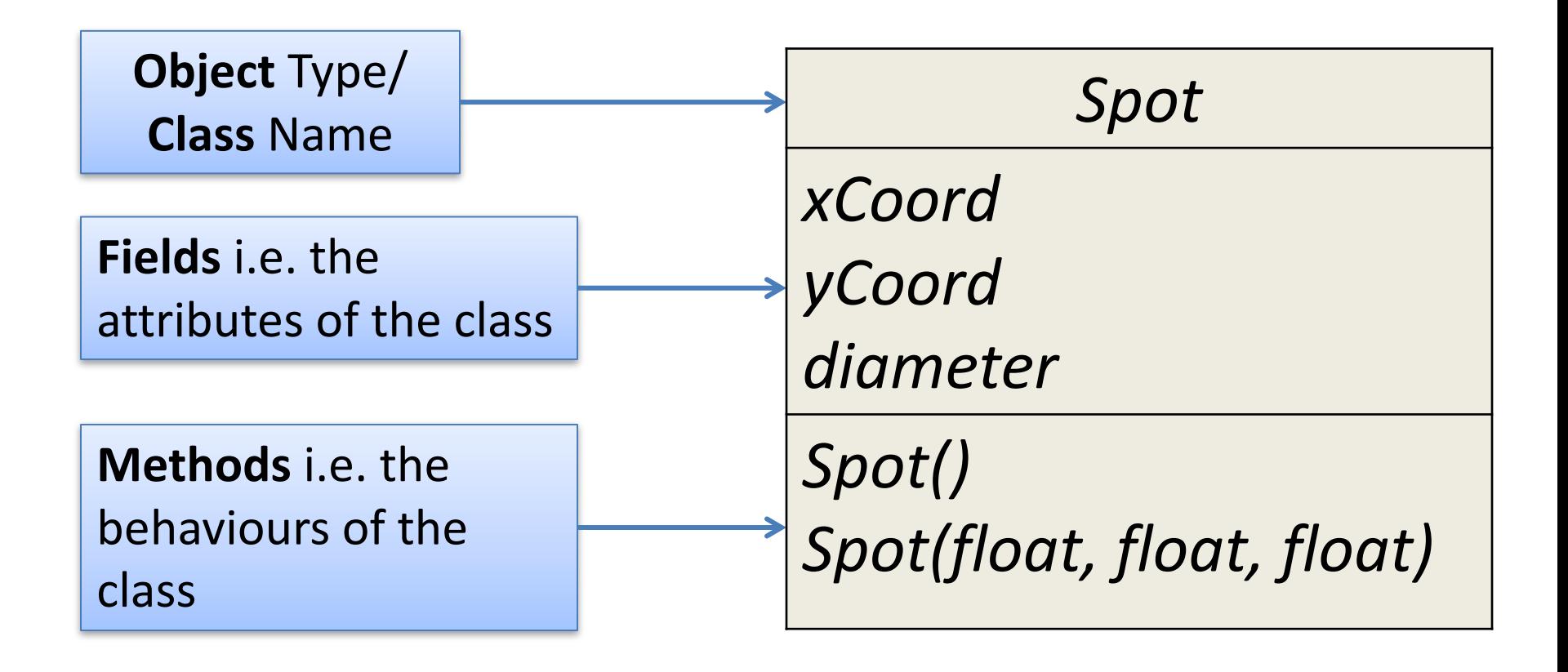

#### Class Diagram for Spot Version 3.0

#### So far,

we only have overloaded constructors for our class

(they create the objects of our class).

We have not defined any **behaviours** for our class

#### e.g.

**display** the spot, **colour** the spot, **move** the spot, and so on.

As it stands, the Spot class is not very useful!

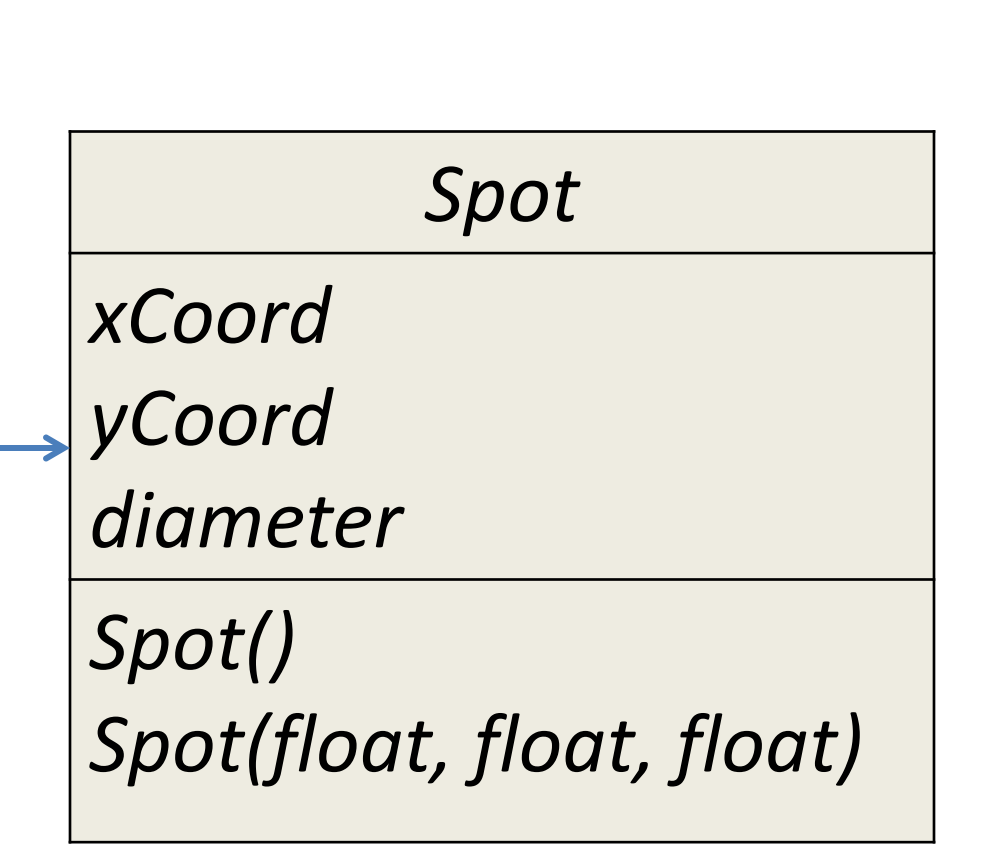

#### Spot – adding a "**display**" behaviour

• We want to add a behaviour to the Spot class that will draw the Spot on the screen.

• To add behaviour to a class, we write a **method** inside the class.

• We will call this method **display**().

# **display()** method

- The method signature is: void display()
- The method's job:
	- $-$  is to draw the spot on the display window using the values stored in the attributes (xCoord, yCoord, diameter).

```
void	display()
{
  ellipse (xCoord, yCoord, diameter, diameter);
}
```
# Spot Class – Version 4.0

Spot sp;

void setup()

{ size (100,100); noStroke();  $sp = new Spot(33, 50, 30);$ 

void draw()

}

{

}

background(0); **sp.display();**

class Spot{ float xCoord, yCoord; float diameter;

Spot(){ }

}

**}**

}

Spot(float xPos, float yPos, float diamtr){  $x$ Coord =  $x$ Pos;  $y$ Coord =  $y$ Pos; diameter = diamtr;

**void display(){**

ellipse(xCoord, yCoord, diameter, diameter);

Source: **Reas & Fry (2014)** 

#### Class Diagram for Spot Version 4.0

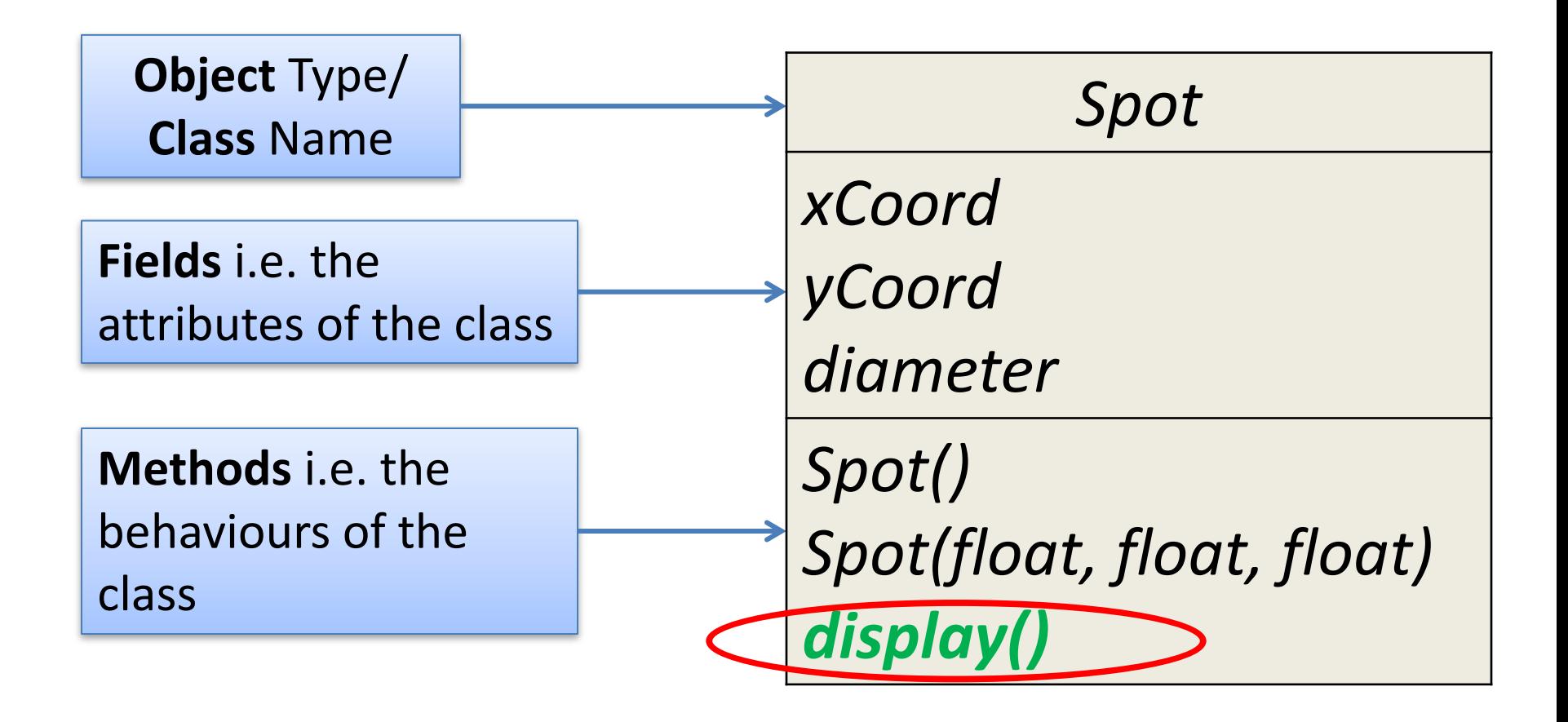

# Topics list

- 1. Recap: Classes and Objects
- 2. Recap on the Spot class:
	- v1.0 (**default constructor**)
	- v2.0 (**constructor with parameters**)
	- v3.0 (**overloading constructors**)
- 3. Adding behaviours to the Spot class:
	- v4.0 (**display()**)
	- v5.x (**colour()**)
	- v6.0 (**move()**)
	- v6.1 (**this** keyword – name overloading)

#### Spot – adding **RGB** "**colour**" behaviour

- We now want to add a behaviour to the Spot class that will colour the Spot, using RGB values on the screen.
- We will need three extra attributes (fields / variables): *int red int green int blue*
- We will need to take in values for the red, green and blue fields using the parameters of our new method e.g.: *colour (int redVal, int greenVal, int blueVal)*

## Spot Class – Version 5.0

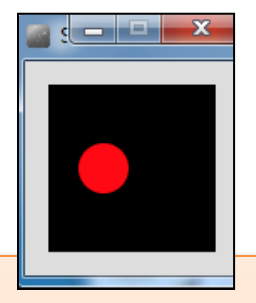

 $\mathcal{S}$  and  $\mathcal{S}$  and  $\mathcal{S}$ 

class Spot{ float xCoord, yCoord; float diameter; **int red, green, blue;**

// constructors…

}

}

void display(){ ellipse(xCoord, yCoord, diameter, diameter);

**void colour(**int **redVal,** int **greenVal,** int **blueVal){ red = redVal; green = greenVal; blue = blueVal; fill (red, green, blue); }**

Spot sp;

{

}

{

}

void setup()

size (100,100); noStroke(); sp = new Spot(33, 50, 30);

void draw()

background(0);

**sp.colour(255,10,20);** sp.display();

#### Spot – Grayscale "colour" behaviour

- We now want to add a behaviour to the Spot class that will colour the Spot, using a Grayscale value on the screen.
- To add this behaviour, we will need one extra attribute (field / variable): *int gray*
- We will need to take in a value for the **gray** field using the parameters of our new method e.g.: *colour (int grayVal)*

## Spot Class – Version 5.1

Spot sp;

{

}

{

}

void setup()

```
size (100,100);
noStroke();
sp = new Spot(33, 50, 30);
```
void draw()

background(0); **sp.colour(125);** sp.display();

class Spot{ float xCoord, yCoord; float diameter; int red, green, blue, gray;

// constructors… //display method… void colour(int redVal, int greenVal, int blueVal){ red =  $redVal;$  $green = greenVal;$  $blue = blueVal;$ fill (red, green, blue); }

**void colour(int grayVal){ gray = grayVal; fill (gray);**

**}**

}

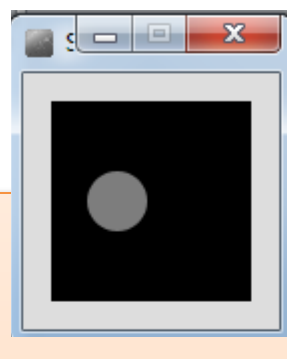

Source: **Reas & Fryderic Engineer** 

## Spot – two colour behaviours

• We have **overloaded** the colour method i.e. we have two methods called colour that have different parameter lists:

> *colour (int redVal, int greenVal, int blueVal) colour (int grayVal)*

• Java knows which method to call based on matching the arguments passed to the method call.

## Spot – two colour behaviours

}

void draw() { background(0); **sp.colour(125);** sp.display(); } void draw() { background(0); **sp.colour(255,10,20);** sp.display(); } **Example Call 1 Example Call 2** 

class Spot{ //variables… // constructors… //display method… **void colour(**int **redVal,** int **greenVal,** int **blueVal){** red = redVal; **green = greenVal; blue = blueVal; fill (red, green, blue); } void colour(**int **grayVal){ gray = grayVal; fill (gray); }**

#### Class Diagram for Spot Version 5.1

We have two constructors in our class.

**But** these constructors do not initialise our new fields, red, green, blue or gray.

**Two new constructors are needed** to initialise the Spot object to a starting:

- gray colour.
- RGB colour.

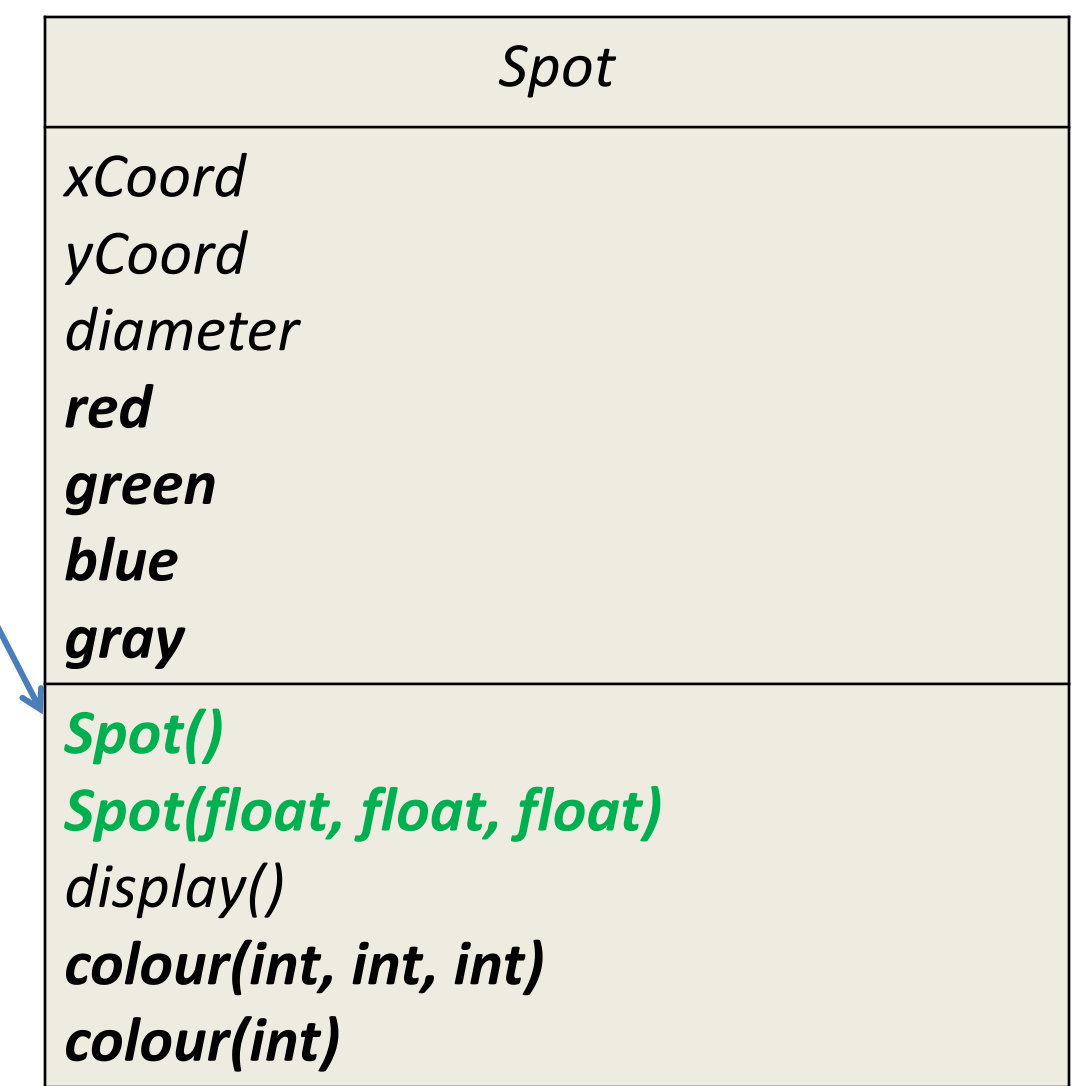

```
class	Spot{
//	variables…
// other constructors...
 Spot(float xPos, float yPos, float diamtr(int grayVal){
  xCoord = xPos;
  yCoord = yPos;
```

```
diameter = diameter;
```

```
colour(grayVal);
```
// display method…

// colour methods...

```
}
```
}

```
Spot(float xPos, float yPos, float diamtr, int redVal, int greenVal, int blueVal){
 xCoord = xPos;
 yCoord = yPos;
 diameter = diameter;colour(redVal, greenVal, blueVal);
}
                                           Spot Class –
                                           Version 5.2
```

```
Source: Reas & Fry (2014)
```
 $\sim$   $\approx$   $\approx$ 

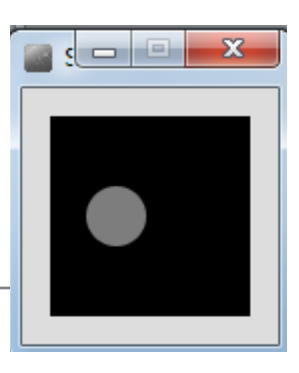

#### Using the "**GrayScale**" constructor

```
Spot sp;
void	setup(){
size (100,100);
 noStroke();
sp =	new	Spot(33,	50,	30,	125);
}
void draw(){
 background(0);
sp.display();
```
}

# Spot Class – Version 5.2

#### Using the "RGB" constructor

```
Spot sp;
void setup(){
size (100,100);
 noStroke();
sp =	new	Spot(33,	50,	30,	255,10,20);
}
void draw(){
 background(0);
sp.display();
}
                                       Spot Class –
                                       Version 5.2
```
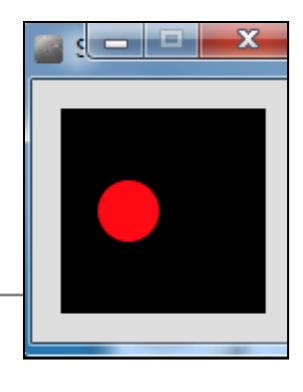

#### Class Diagram for Spot Version 5.2

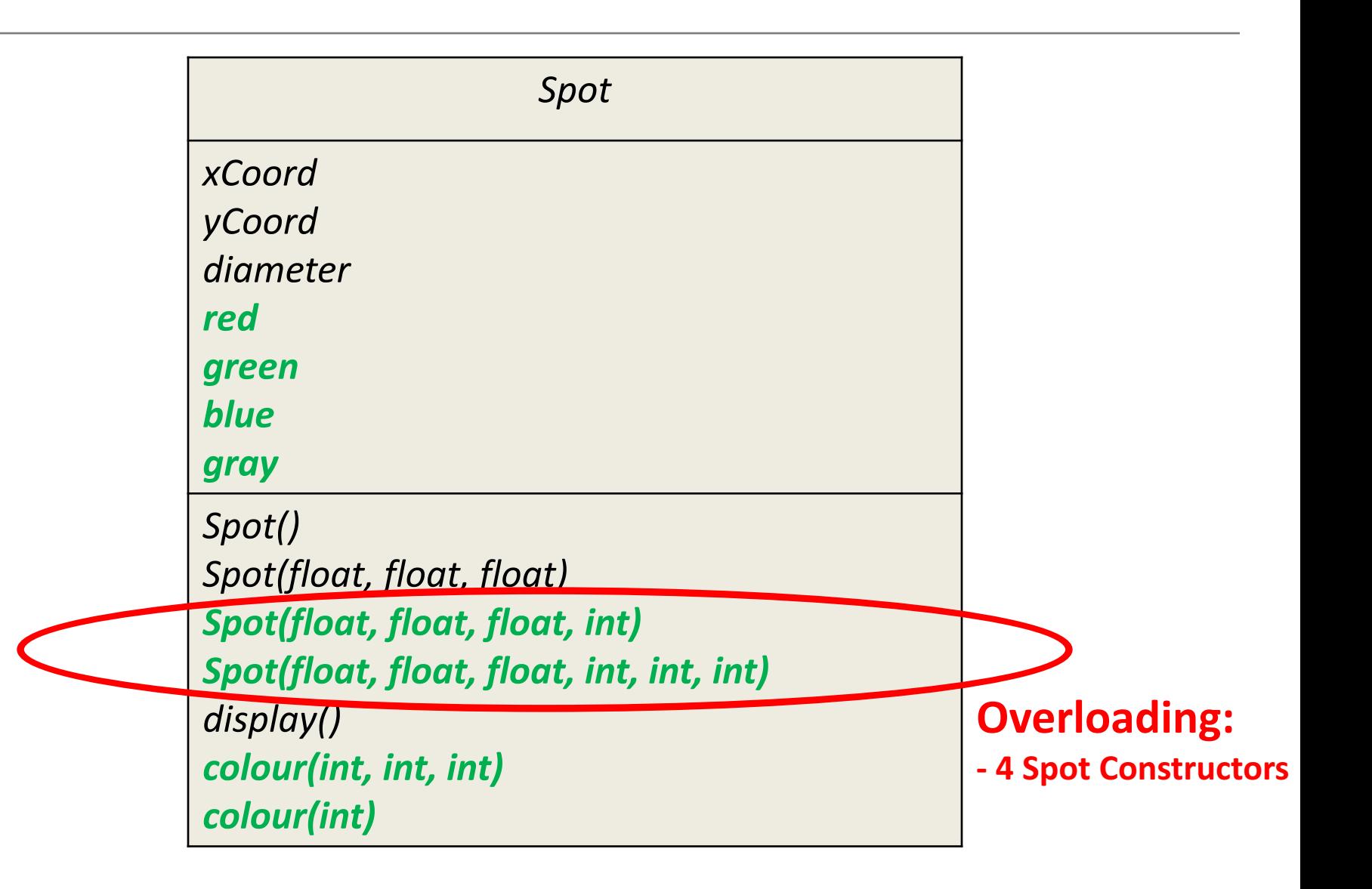

# Topics list

- 1. Recap: Classes and Objects
- 2. Recap on the Spot class:
	- v1.0 (**default constructor**)
	- v2.0 (**constructor with parameters**)
	- v3.0 (**overloading constructors**)
- 3. Adding behaviours to the Spot class:
	- v4.0 (**display()**)
	- v5.x (**colour()**)
	- v6.0 (**move()**)
	- v6.1 (**this** keyword – name overloading)

# Spot – adding a "move" behaviour

- We now want to add a behaviour to the Spot class that will move the Spot around the screen.
- To add this behaviour, we don't need any extra attributes (fields / variables) as we already store the coordinates of the Spot: *float xCoord float yCoord*
- We will need to take in values for the new position of the Spot e.g. *move (float xPos, float yPos)*

## Spot Class – Version 6.0

Spot sp;

}

```
void setup(){
 size (100,100);
 noStroke();
 sp = new Spot(33, 50, 30, 255,10,20);
}
```
void draw(){ background(0); sp.display(); **sp.move (mouseX, mouseY);** class Spot{ float xCoord, yCoord; float diameter; int red, green, blue;

// constructors… // colour methods... void display(){ ellipse(xCoord, yCoord, diameter, diameter);

**void move (float xPos, float yPos)** 

**xCoord = xPos; yCoord = yPos;**

}

**{**

**}** 

}

Source: Reas & Fry (2014)

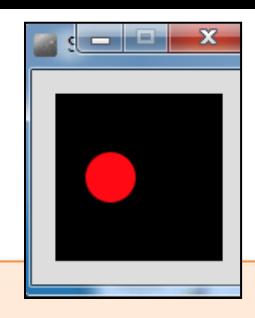

#### Class Diagram for Spot Version 6.0

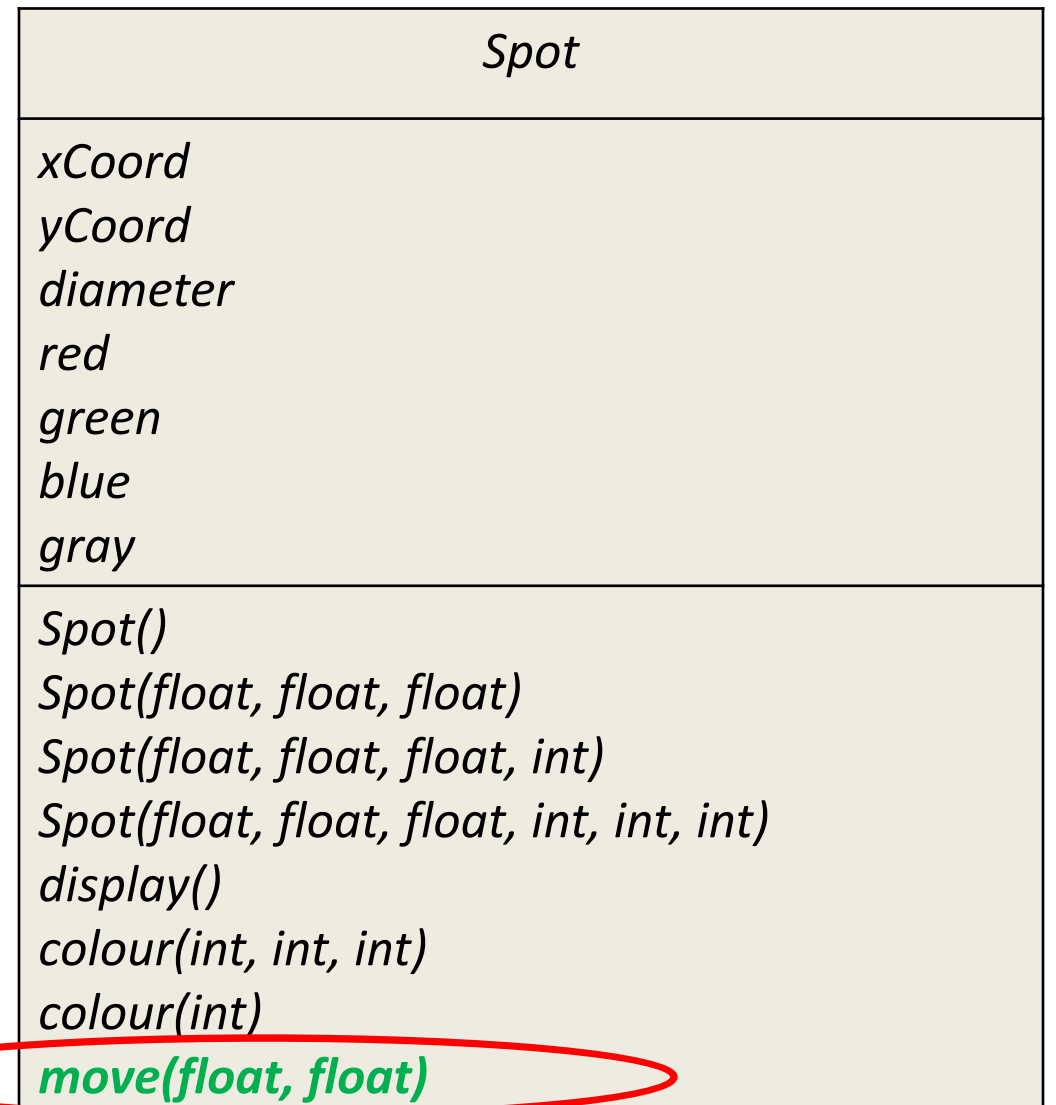

# Topics list

- 1. Recap: Classes and Objects
- 2. Recap on the Spot class:
	- v1.0 (**default constructor**)
	- v2.0 (**constructor with parameters**)
	- v3.0 (**overloading constructors**)
- 3. Adding behaviours to the Spot class:
	- v4.0 (**display()**)
	- v5.x (**colour()**)
	- v6.0 (**move()**)
	- v6.1 (**this** keyword – name overloading)

• The class Spot contains many fields e.g.:

– xCoord, yCoord, diameter

```
class	Spot{
 float xCoord, yCoord;
 float diameter;
 int red, green, blue;
```

```
Spot(float xPos, float yPos, float diamtr)
{
  xCoord = xPos;
  yCoord = yPos;
  diameter = diamtr;
}
```
- The class Spot contains many fields e.g.: – xCoord, yCoord, diameter
- One of the Spot constructors takes three parameters: class Spot{

– xPos, yPos, diamtr

float xCoord, yCoord; float diameter; int red, green, blue;

```
Spot (float xPos, float yPos, float diamtr)
{
  xCoord = xPos;
  yCoord = yPos;
  diameter = diamtr;}
```
- It would be nice to name the parameters passed into the Spot constructor the same names as the instance fields.
- $\bullet$  This is called **name overloading**.
- But how will Java know which variable we are referring to?

```
class	Spot{
 float	xCoord,	yCoord;
 float diameter;
 int red, green, blue;
```

```
Spot(float	xPos,	float	yPos,	float	diamtr)
\{xCoord = xPos;
  yCoord = yPos;
  diameter = diamtr;
}
```
We can use the this keyword to distinguish between them

> class Spot{ float **xCoord**, **yCoord**; float **diameter**; int red, green, blue; Spot(float xCoord, float yCoord, float diameter) { **this.xCoord** = xCoord; **this.yCoord**  $=$   $y$ Coord; **this.diameter** /= diameter; }

this refers to the current object fields.

```
class Spot{
 float	xCoord,	yCoord;
float	diameter;
 int red, green, blue;
Spot(float xCoord, float yCoord, float diameter)
{
  this.xCoord =	xCoord;
  this.yCoord = yCoord;
  this.diameter = diameter;
 }
```
These are local fields that are destroyed as soon as the Spot constructor finishes executing.

{

class Spot{ float **xCoord**, yCoord; float diameter; int red, green, blue;

Spot(float xCoord, float yCoord, float diameter)

**this.xCoord** = xCoord; **this.yCoord** = yCoord; **this.diameter** = diameter; }

## this keyword  $-$  other examples

void **colour** (int red, int green, int blue)

this.red =  $red$ ; this.green =  $green;$ this.blue =  $blue;$ fill (red, green, blue);

{

}

}

void **colour** (int gray){ this.gray =  $gray$ ; fill (this.gray);

To clairfy, in the statement:

**this.** $x = x$ ;

Where **this.x** refers to the object's property / field

and **x** on it's own is the parameter passed in to the method

substitute x for any property/field

This describes **name overloading** 

## Summary

- 1. Recap: Classes and Objects
- 2. Recap on the Spot class:
	- v1.0 (**default constructor**)
	- v2.0 (**constructor with parameters**)
	- v3.0 (**overloading constructors**)
- 3. Adding behaviours to the Spot class:
	- v4.0 (**display()**)
	- v5.x (**colour()**)
	- v6.0 (**move()**)
	- v6.1 (**this** keyword – **name overloading**)

## Questions?

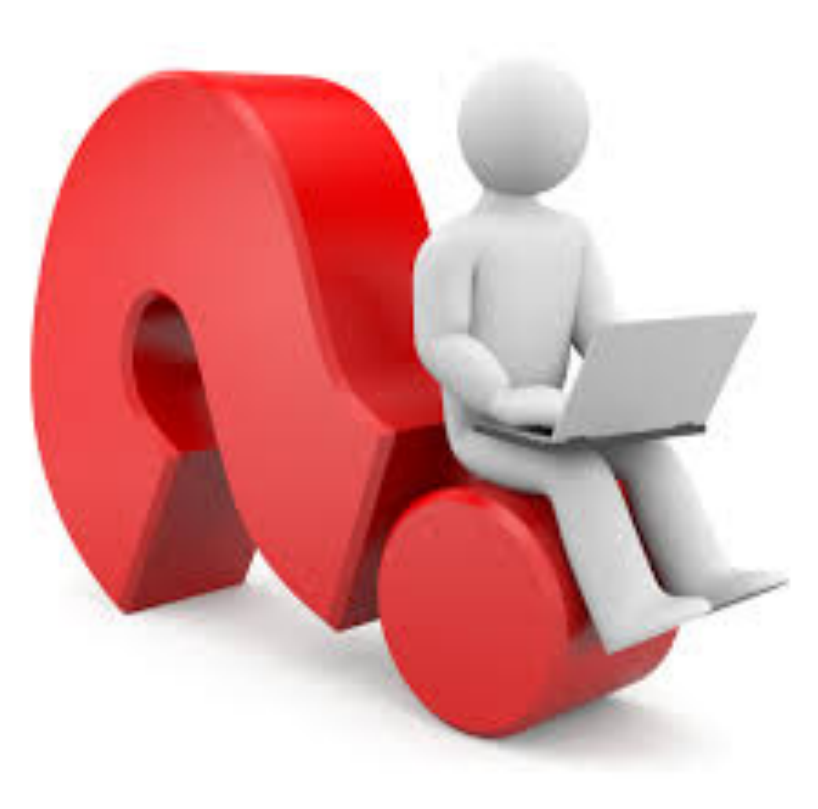

#### References

• Reas, C. & Fry, B. (2014) Processing  $-A$ Programming Handbook for Visual Designers and Artists, 2<sup>nd</sup> Edition, MIT Press, London.